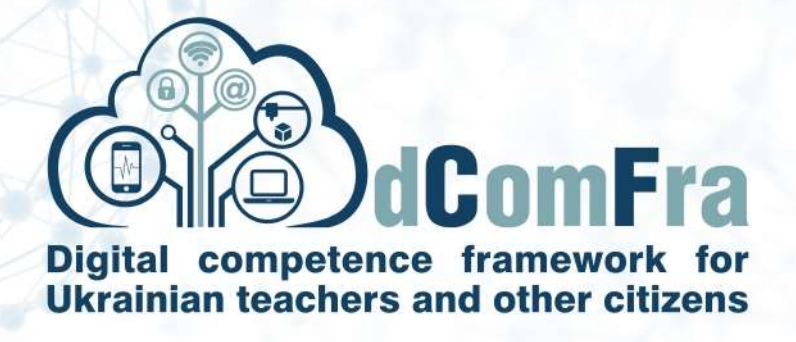

**598236-EPP-1-2018-1-LT-EPPKA2-CBHE-SP**

# **Навчальна програма Модуль М02 – ОСНОВИ РОБОТИ В ІНТЕРНЕТІ**

**Версія 0.2**

Дата: 18–September–2020

Розроблено: Кременчуцький національний університет ім. М. Остроградського (КрНУ) (P-12)

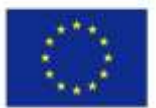

.

Co-funded by the Erasmus+ Programme of the European Union

This project has been funded with support from the European Commission. This publication [communication] reflects the views only of the author, and the Commission cannot be held responsible for any use which may be made of the information contained therein.

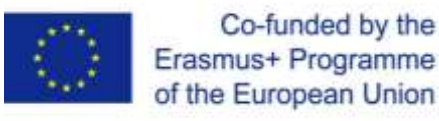

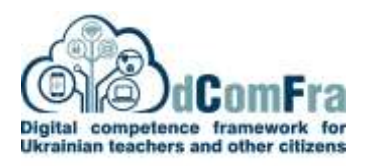

## **МОДУЛЬ 02 - ОСНОВИ РОБОТИ В ІНТЕРНЕТ (БАЗОВИЙ РІВЕНЬ)**

Цей модуль дає розуміння основних понять та забезпечує отримання навичок щодо вебперегляду, ефективного пошуку інформації, спілкування в Інтернеті та роботі з електронною поштою

### **НАВИЧКИ ТА ВМІННЯ**

Здобувачі, що успішно опанують усі теми модуля, зможуть:

- Переглядати веб-сторінки та розуміти концепцію безпеки в Інтернет.
- Використовувати веб-браузер і керувати налаштуваннями браузера, закладками, вебвиведенням.
- Ефективно шукати інформацію в Інтернеті та критично оцінювати веб-зміст.
- Розуміти ключові проблеми авторського права та захисту даних.
- Розуміти що таке онлайн-спільнота, комунікації та електронна пошта.
- Надсилати, отримувати електронну пошту та керувати налаштуваннями електронної пошти.
- Впорядковувати та шукати електронні листи та використовувати календарі.

### **ЗАГАЛЬНА ІНФОРМАЦІЯ**

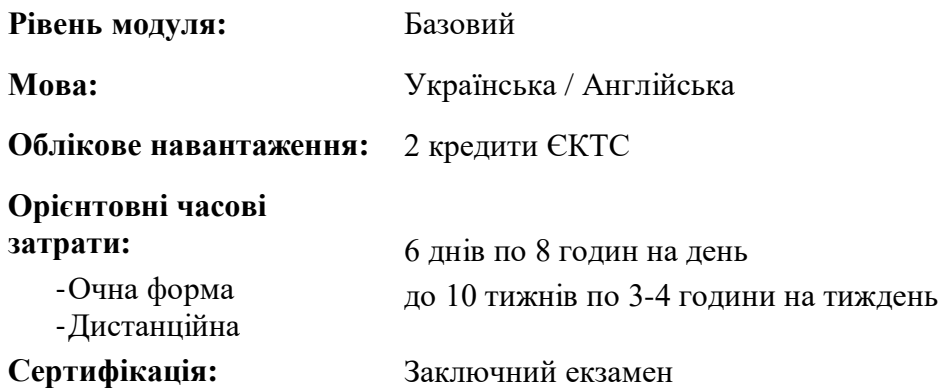

### **ПОПЕРЕДНІ & РЕКОМЕНДОВАНІ МОДУЛІ**

Немає

**ЗМІСТ МОДУЛЯ**

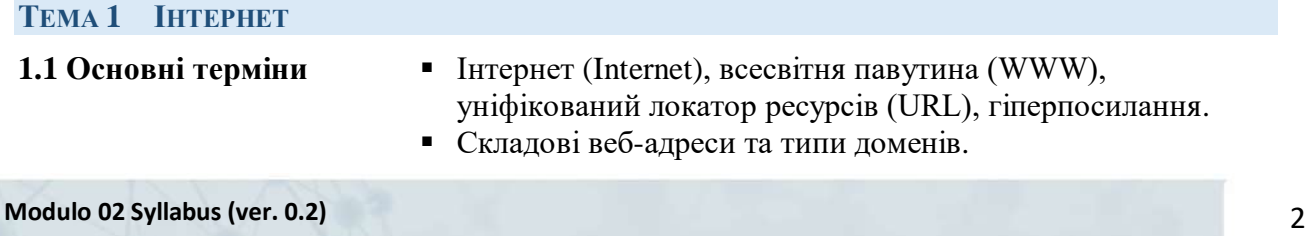

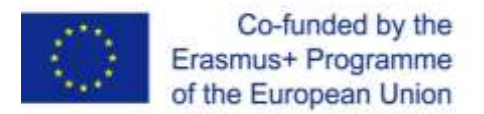

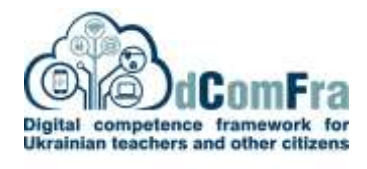

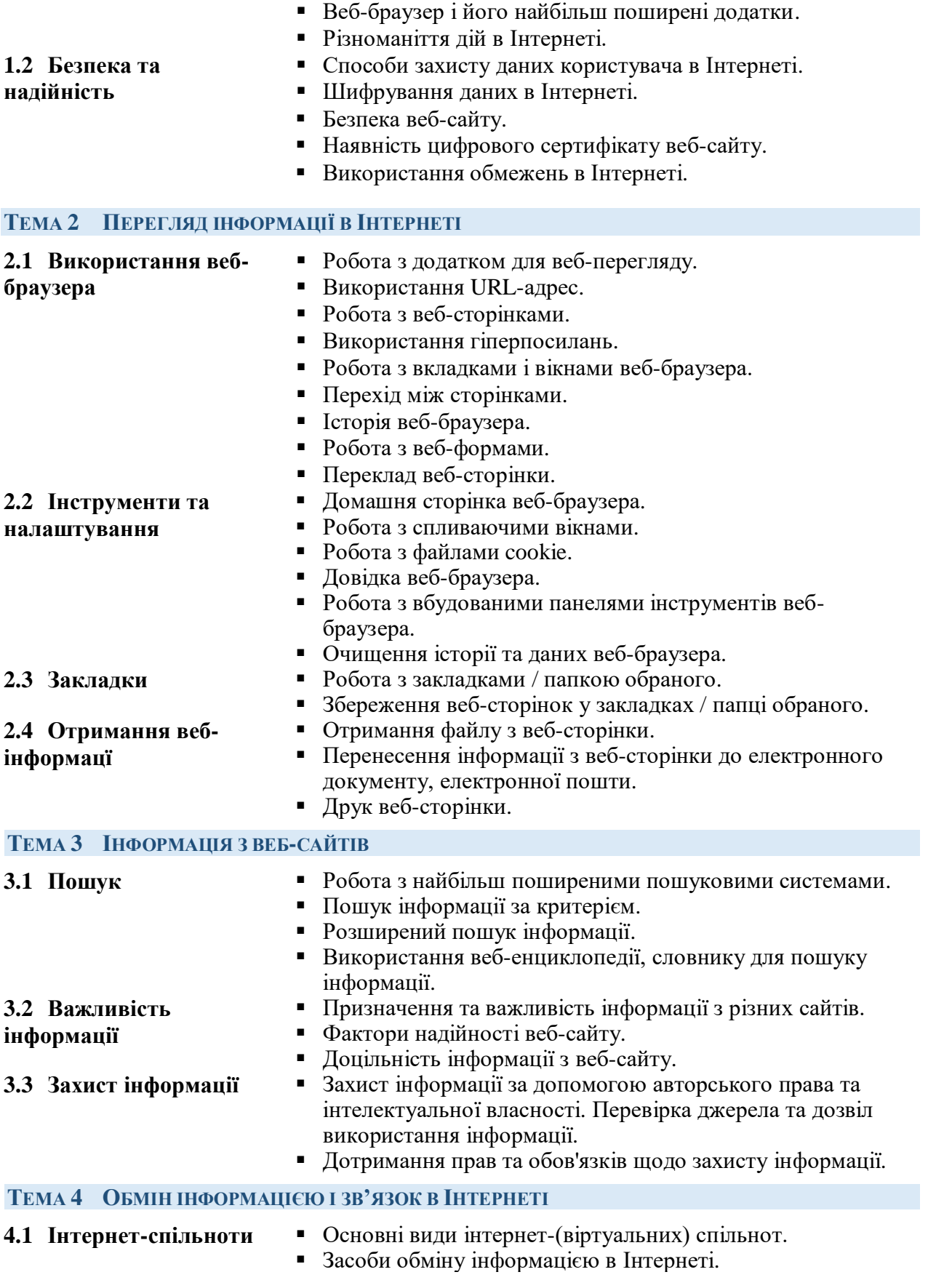

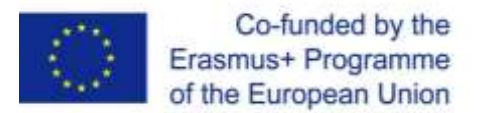

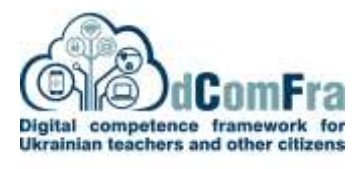

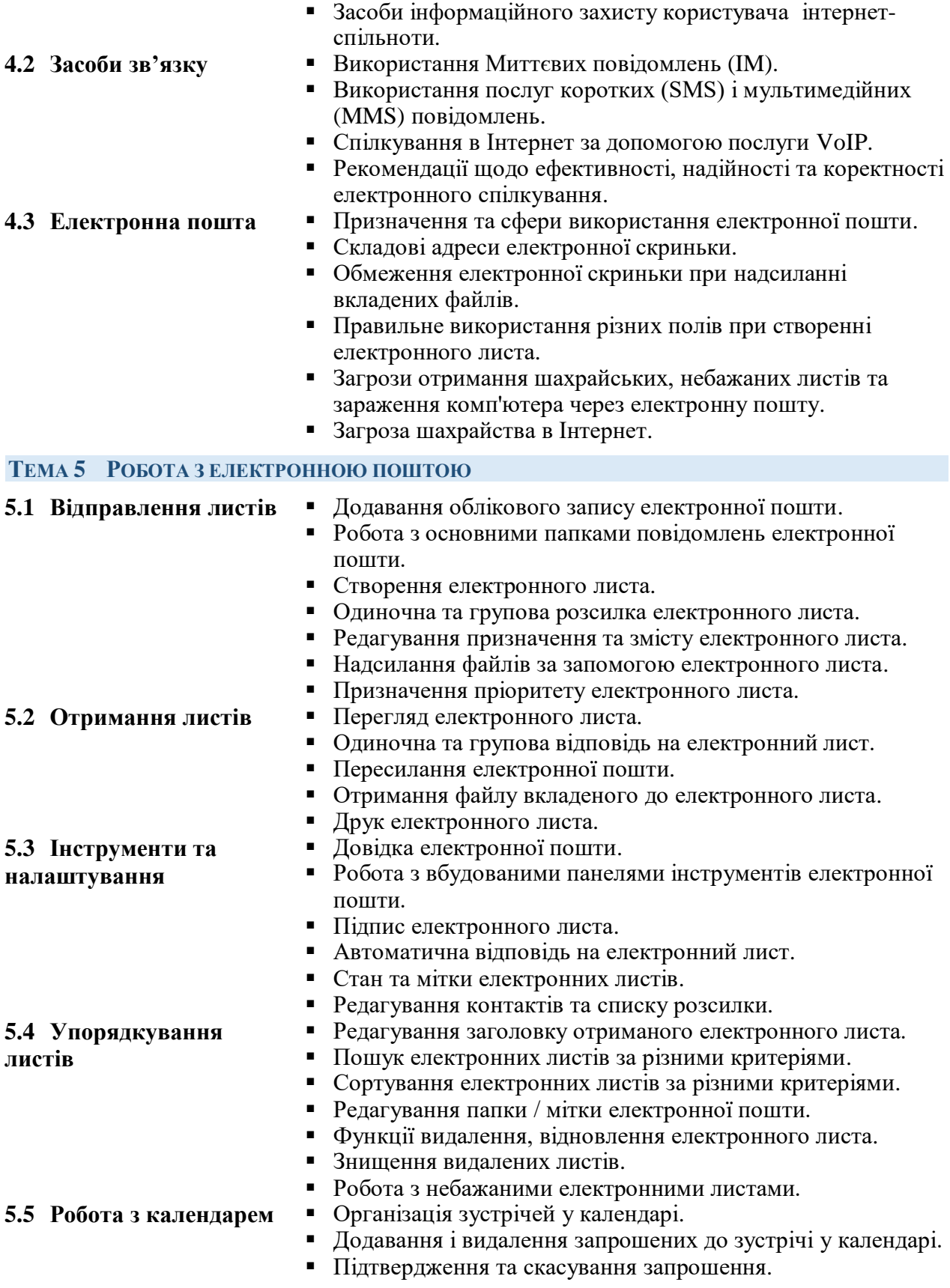

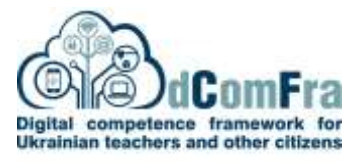

## **MODULE 02 - ONLINE ESSENTIALS**

This module sets out essential concepts and skills relating to web browsing, effective information search, online communication and e-mail.

## **MODULE GOALS**

- Successful candidates will be able to:
- Understand web browsing and online security concepts.
- Use the web browser and manage browser settings, bookmarks, web outputs.
- Search effectively for online information and critically evaluate web content.
- Understand key copyright and data protection issues.
- Understand concepts of online communities, communications and e-mail.
- Send, receive e-mails and manage e-mail settings.
- Organize and search e-mails and use calendars.

## **MODULE COMMON INFORMATION**

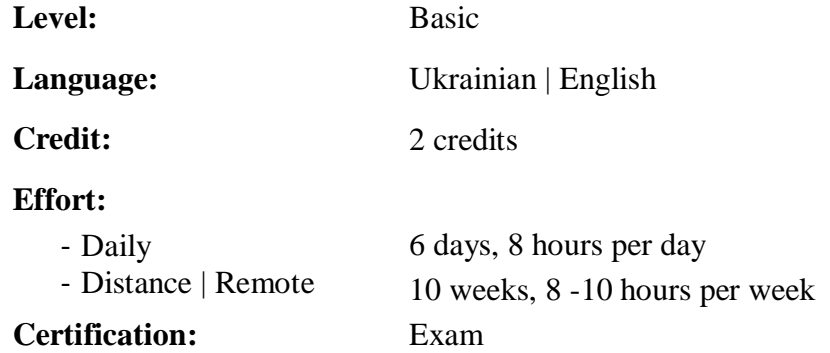

### **PRE- & CO-REQUISITES**

#### None

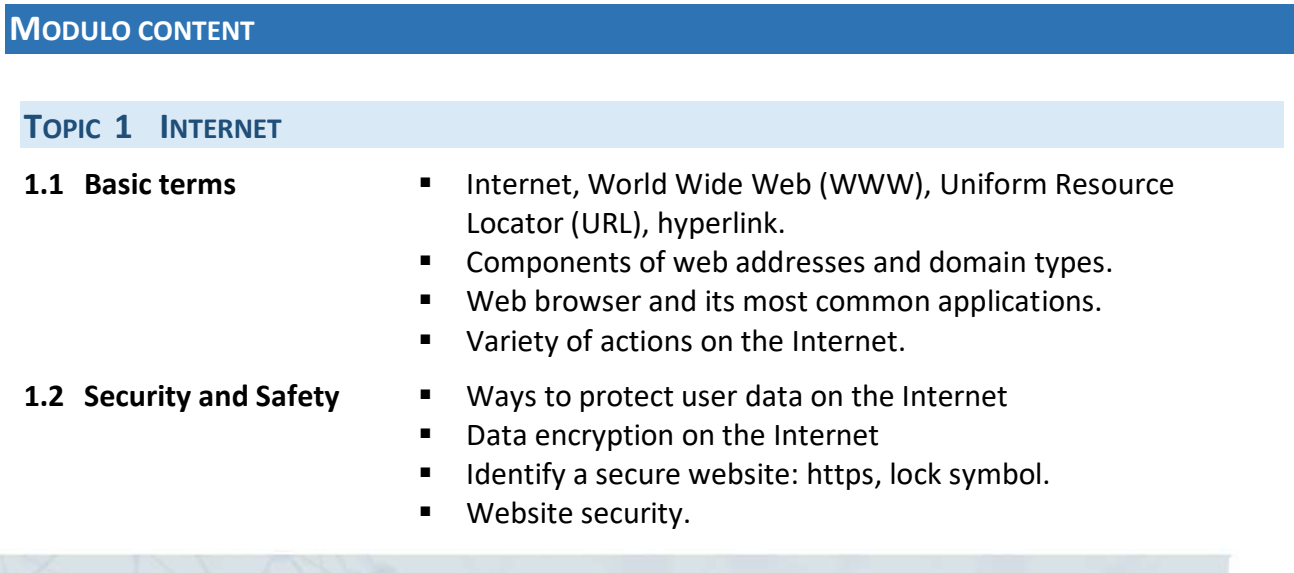

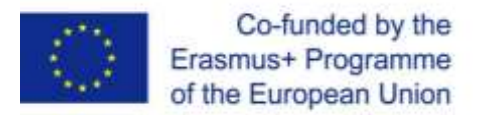

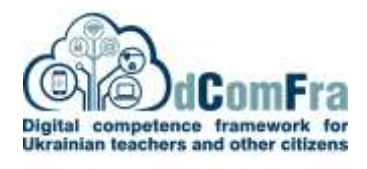

- Availability of a digital website certificate.
- Use of restrictions on the Internet.

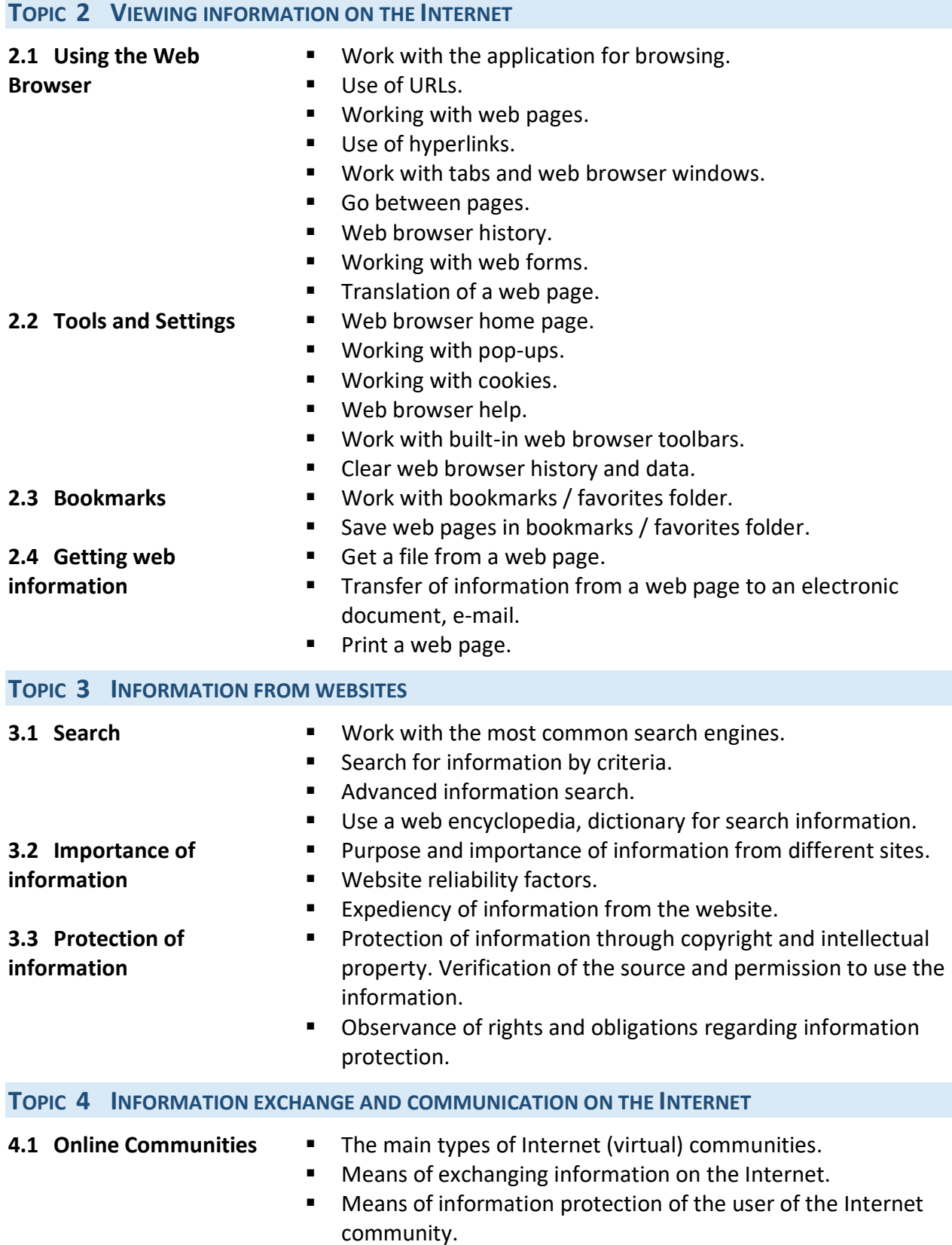

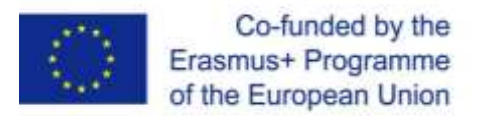

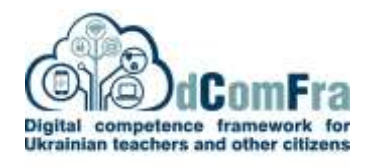

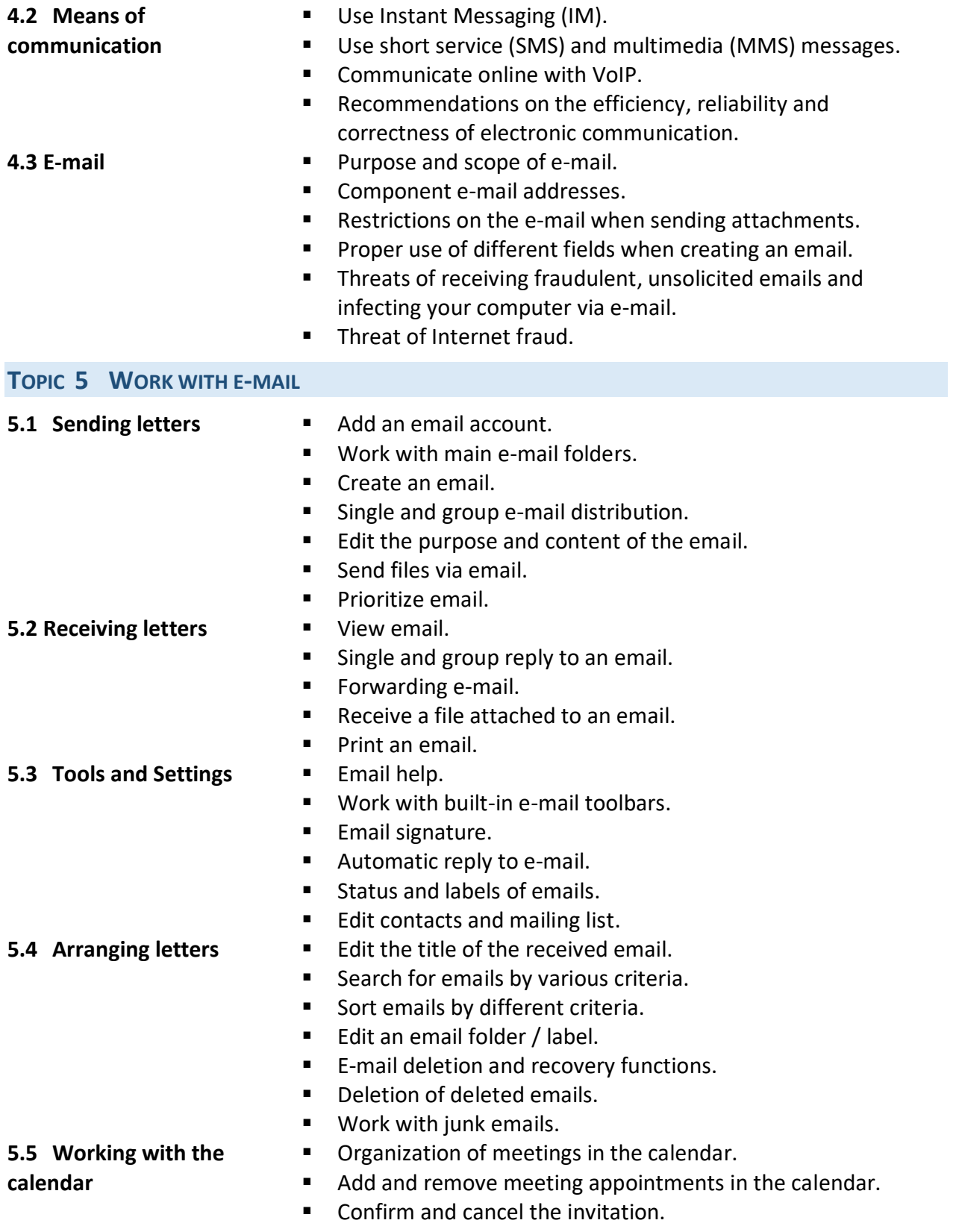